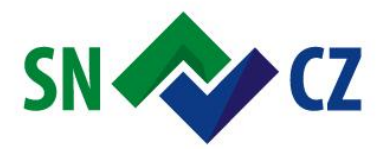

Ahoj sousede. Hallo Nachbar. Interreg V A / 2014-2020

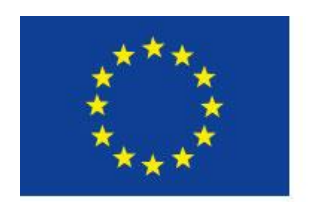

Europäische Union. Europäischer Fonds für regionale Entwicklung. Evropská unie. Evropský fond pro regionální rozvoj.

# **Mathematical Modelling of the RESIBIL Project**

# **3D geological model – methodology (sources, method, results)**

Skácelová Z., Mlčoch B.

Workshop Prague, March 4, 2019

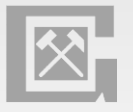

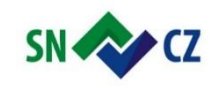

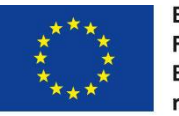

# **Creating of the 3D geological model**:

**Depth of surface level** of individual geological layers:

- Geology individual strata (e.g. crystaline basement, Carboniferous, Permian, Cretaceous, volcanic rocks)
- Ingeneering geology (Cenozoic Quternary)
- Hydrogeology aquifers and aquitards (e.g. Cretaceous: A Cenomanian, B - Lower Turonian, C - Middle and Upper Turonian),

## **Source** of data:

- Geological maps
- Boreholes database
- Geophysics (electrical and electromagnetic sounding, seismic)

Definition of **faults** (simplified tectonic view)

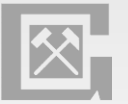

Determining the **range** of layer (strata)

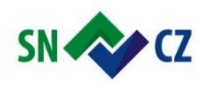

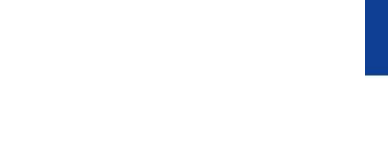

**Geological maps:**

Europäische Union. Europäischer Fonds für regionale Entwicklung. Evropská unie. Evropský fond pro regionální rozvoj.

#### **Database:**

**3D modelling in CGS:**

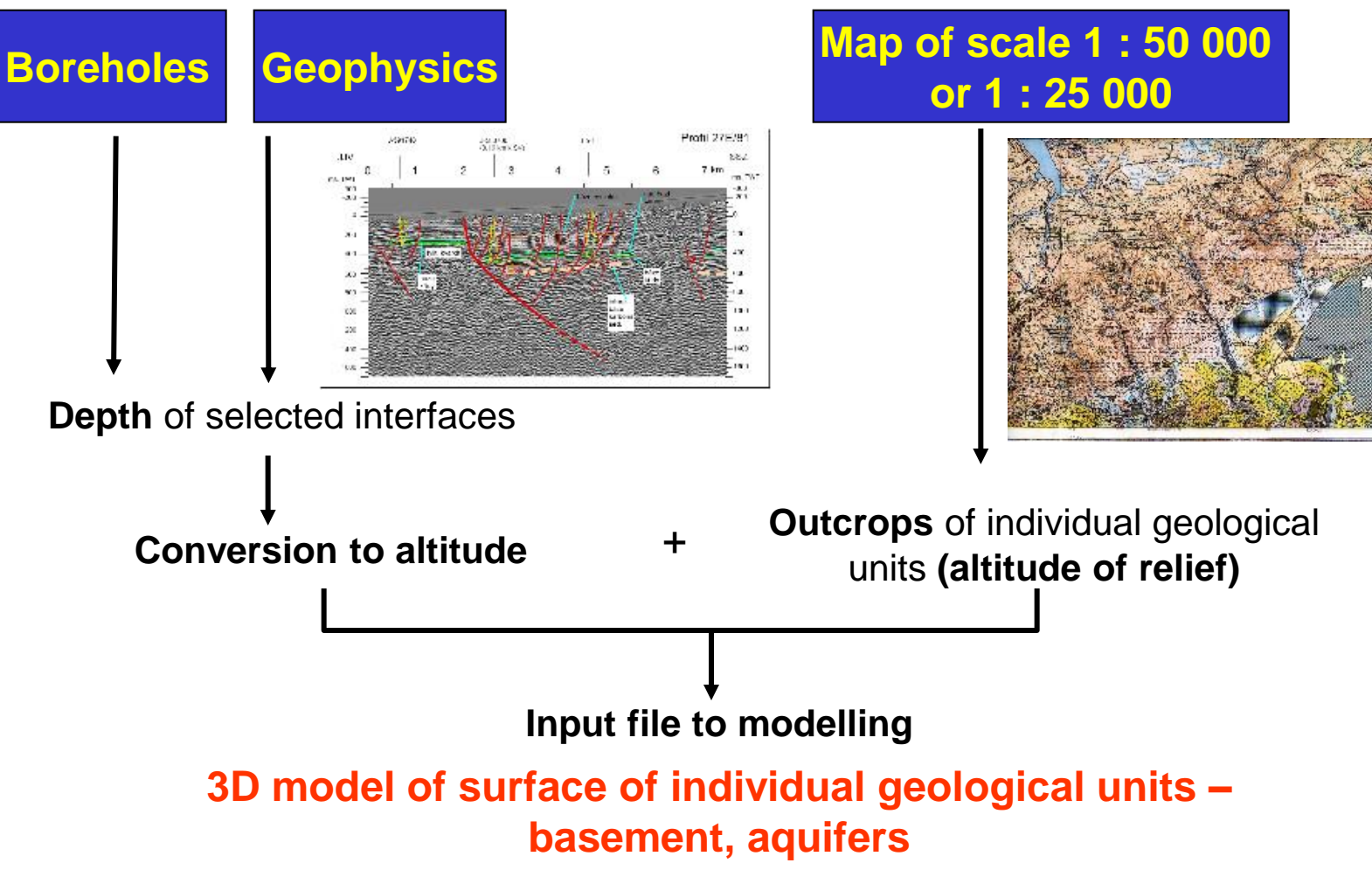

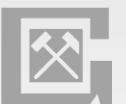

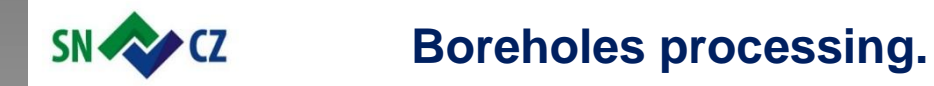

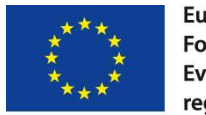

#### Microsoft Access Application – **input** – data from CGS borehole database (.mdb format)

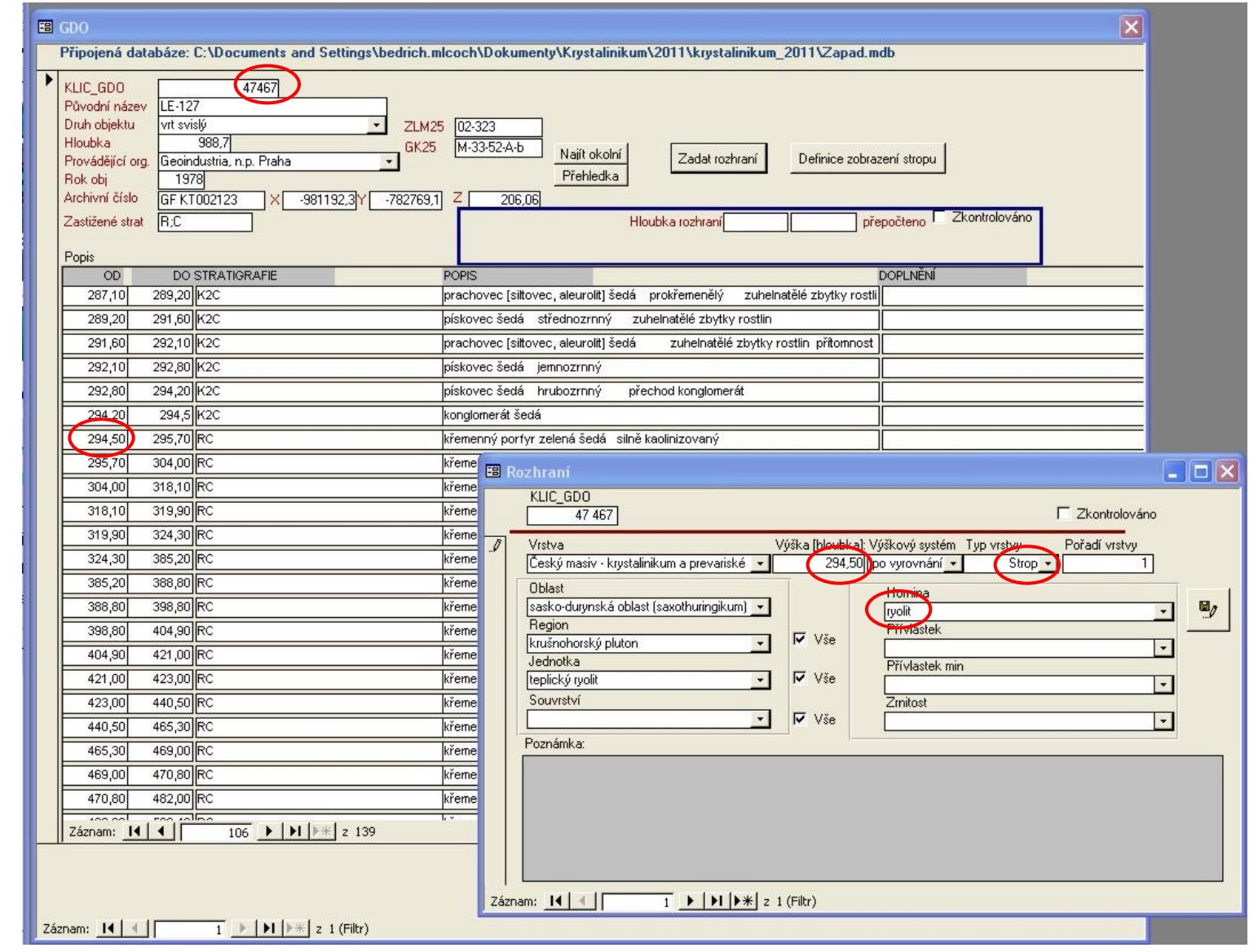

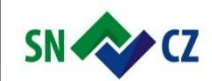

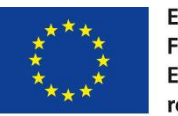

#### Microsoft Access Application – **output** – data in Excel table .xls

ı

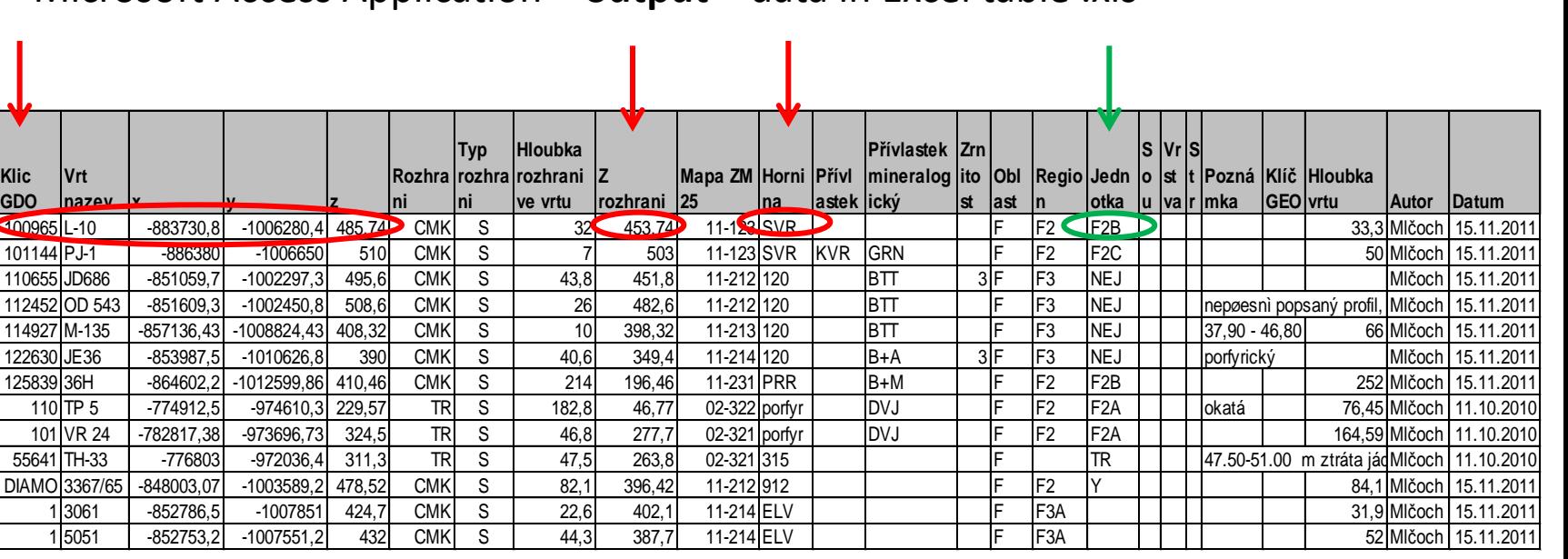

**Storage** of processed data – database CGS Postgre SQL

- **Input** .xls format
- solid structure of table
- not all atributes are required

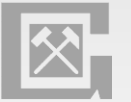

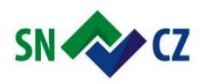

# **Geophysical data processing.**

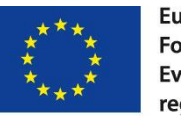

Europäische Union. Europäischer Fonds für regionale Entwicklung. Evropská unie. Evropský fond pro regionální rozvoj.

**D**ata from CGS archives – technical reports with the coordinates of profiles, points Processing – manual, determination of depth

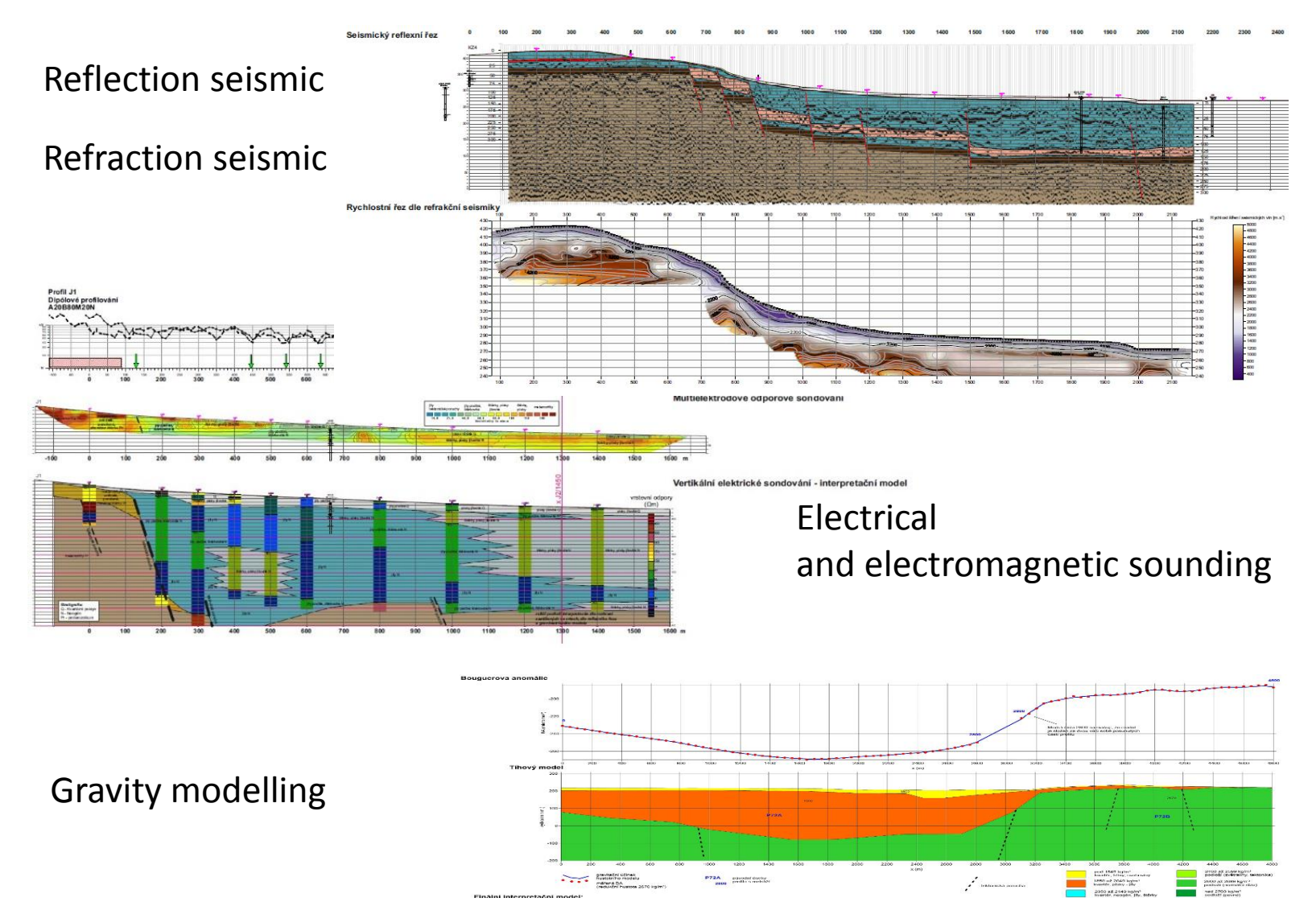

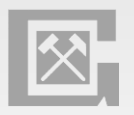

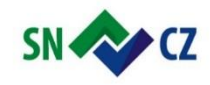

IC

89

 $\overline{C}$ 

## **Geophysical data processing.**

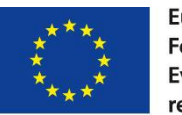

Europäische Union. Europäischer Fonds für regionale Entwicklung. Evropská unie. Evropský fond pro regionální rozvoj.

#### **Output** – data fill in Excel table .xls – points of mesurement

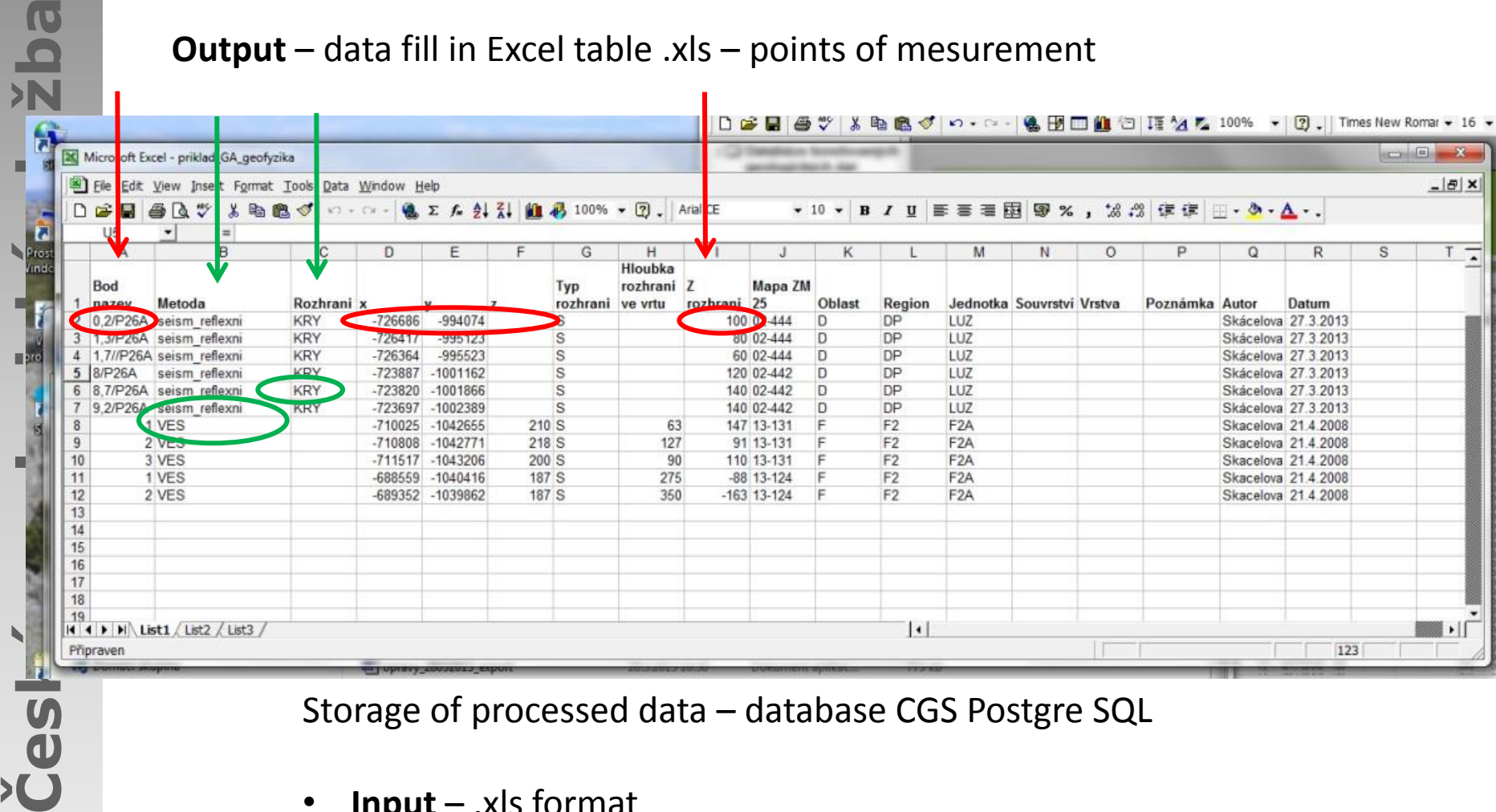

Storage of processed data – database CGS Postgre SQL

- **Input** .xls format
- solid structure of table
- not all atributes are required

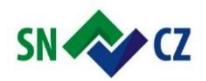

# **Outcrops – geological map.**

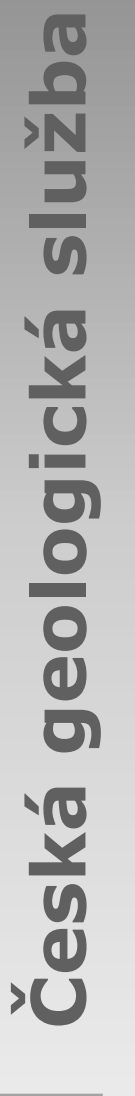

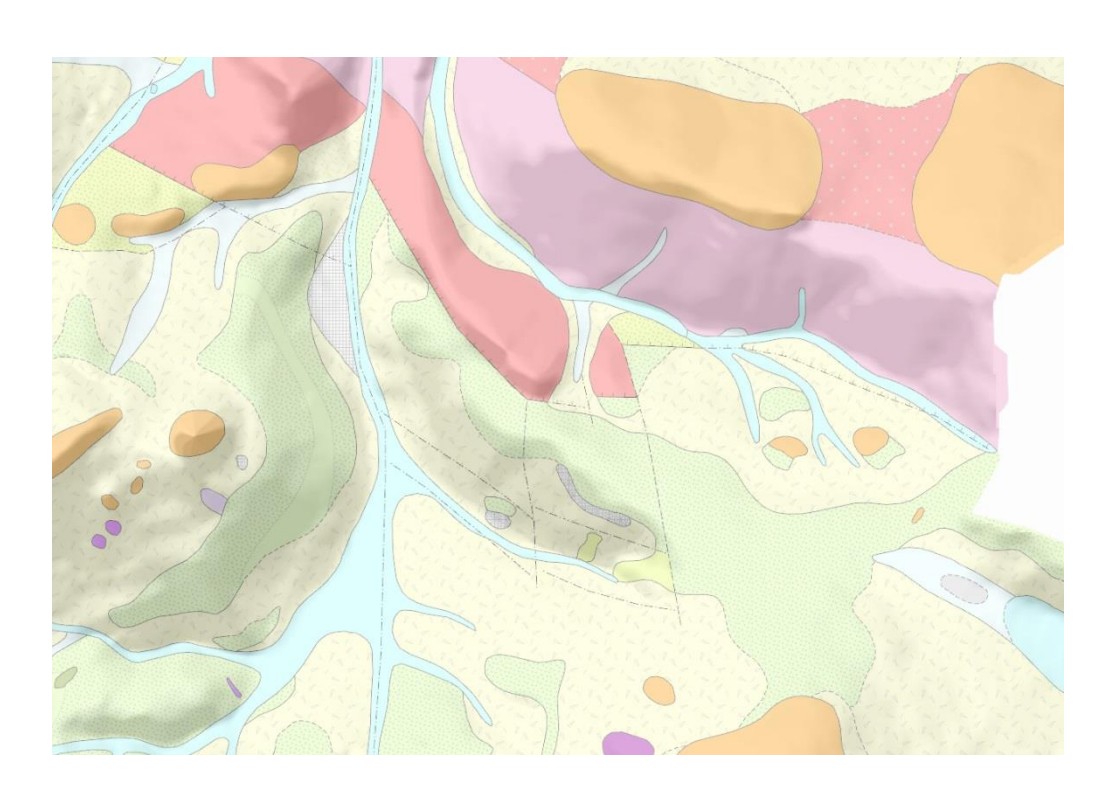

Storage of processed data – database CGS Postgre SQL

- **Input** .xls format
- solid structure of table

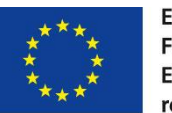

Europäische Union. Europäischer Fonds für regionale Entwicklung. Evropská unie. Evropský fond pro regionální rozvoj.

Polygons of outcrops (e.g. basement, granite massif, Cretaceous – Cenomanian, Turonian, Coniacian, volcanic rocks) – recent relief (ASCII format .txt – contour line or grid)

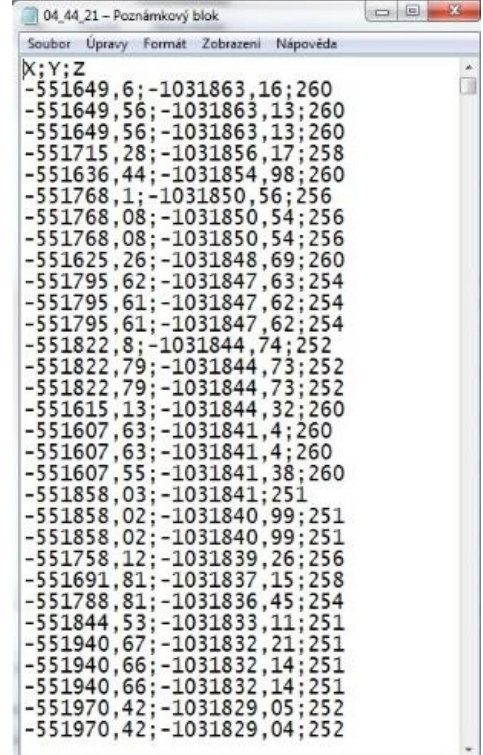

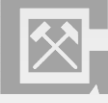

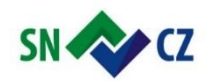

#### **Storage of processed data**

database CGS Postgre SQL

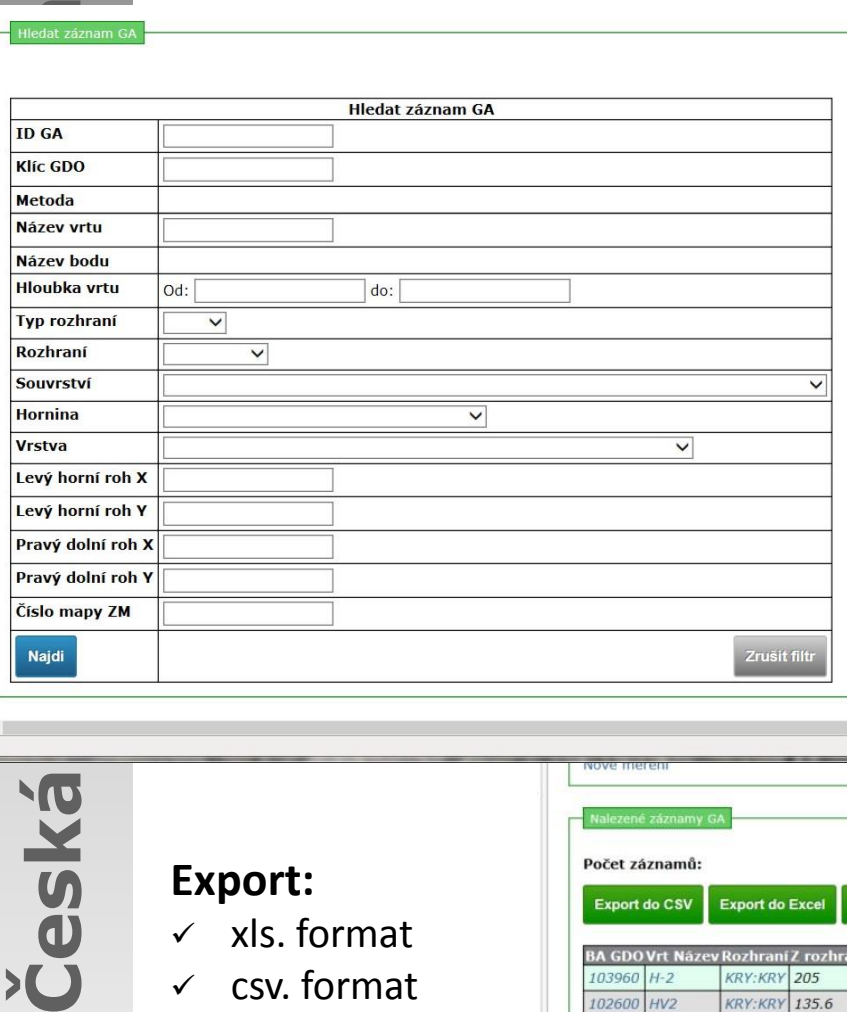

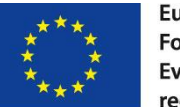

Europäische Union. Europäischer Fonds für regionale Entwicklung. Evropská unie. Evropský fond pro regionální rozvoj.

#### **Search after:**

- $\sqrt{1}$
- $\checkmark$  Coordinates
- $\checkmark$  Name of boreholes
- $\checkmark$  Geophysical method
- $\checkmark$  Strata, rocks types etc.

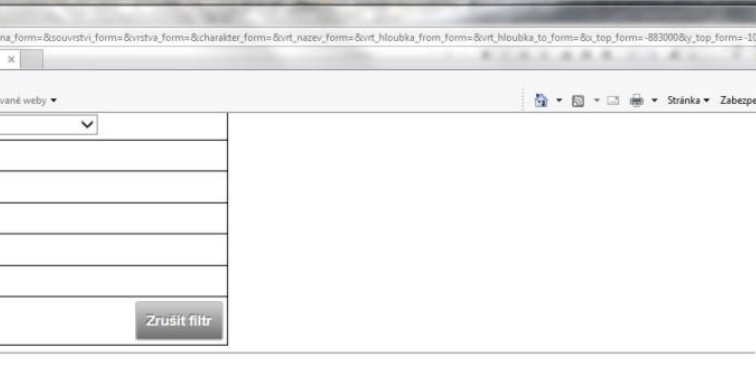

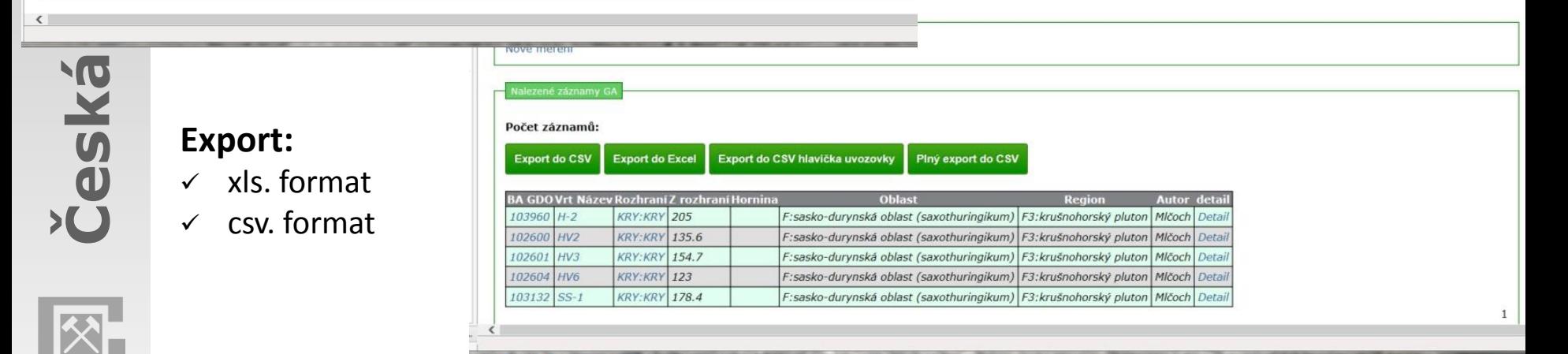

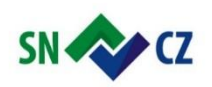

# **3D model in Surfer software**

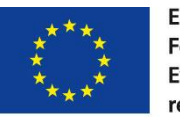

Europäische Union. Europäischer Fonds für regionale Entwicklung. Evropská unie. Evropský fond pro regionální rozvoj.

Method:

# Use **Surfer** software

Processing all available data for each strata (boreholes, geophysisc) to input file (.dat) including outcrops on the surface - relief (from geological maps).

Gridding methods:

a) triangulation with linear interpolation, b) kriging

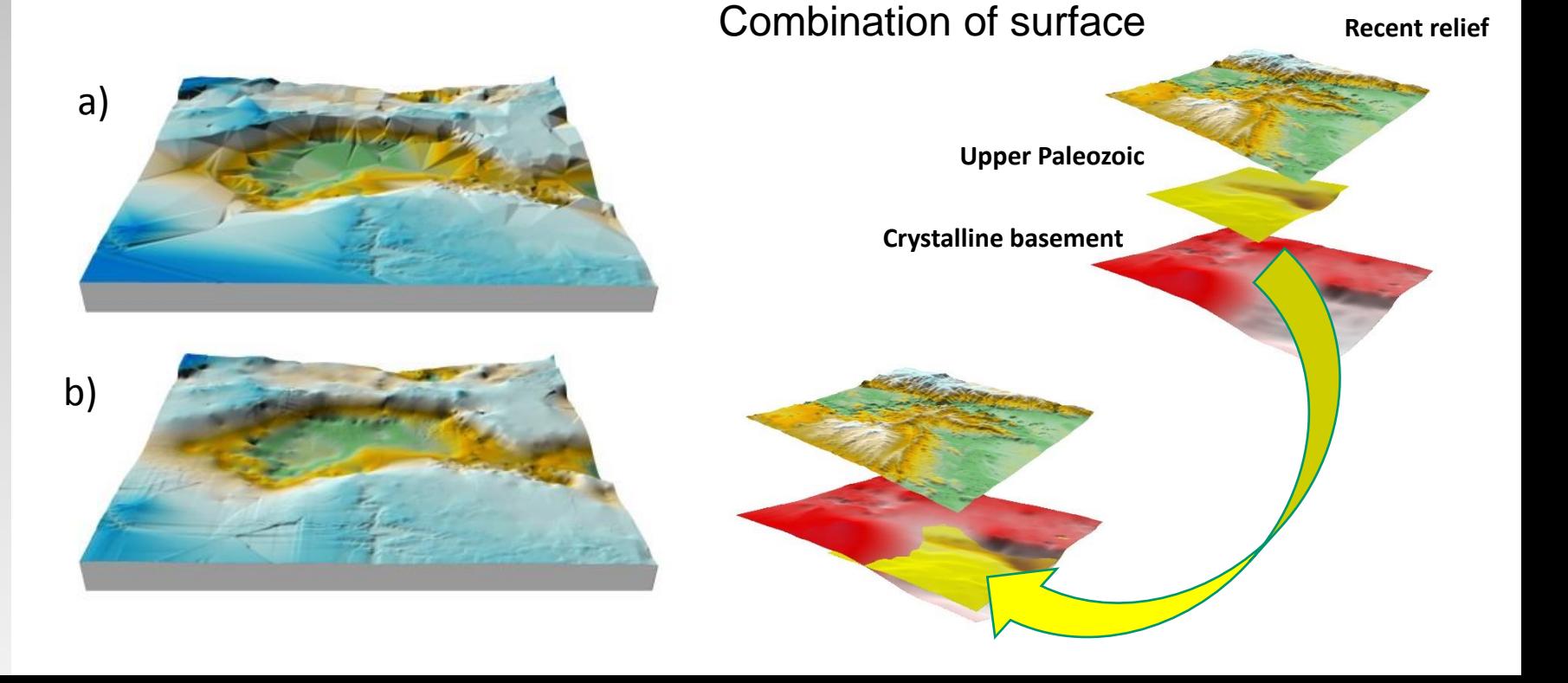

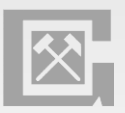

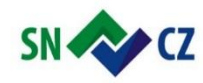

## **3D model in Surfer software**

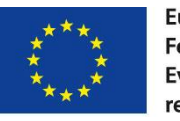

Europäische Union. Europäischer Fonds für regionale Entwicklung. Evropská unie. Evropský fond pro regionální rozvoj.

#### Model accuracy – number of data and coverage of study area

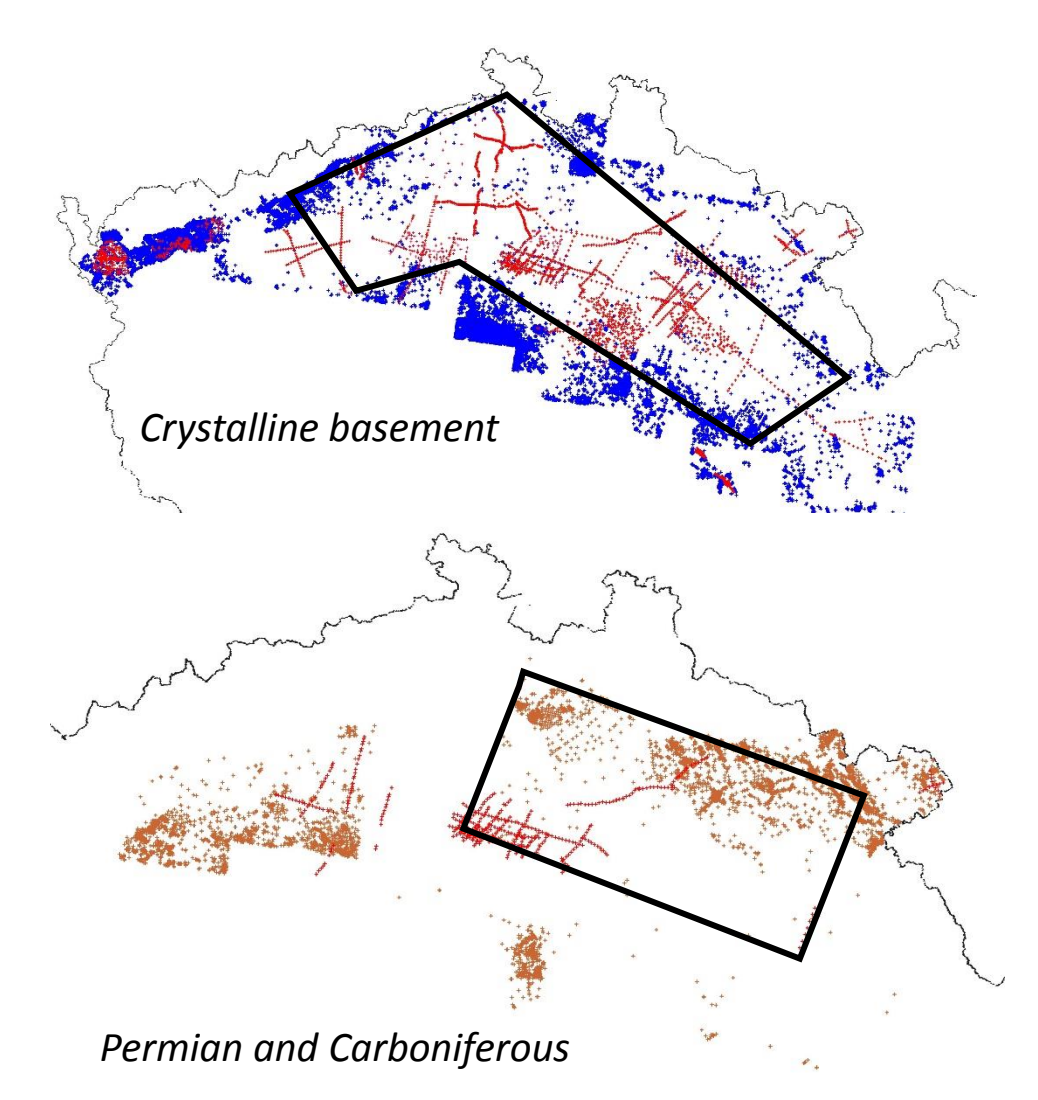

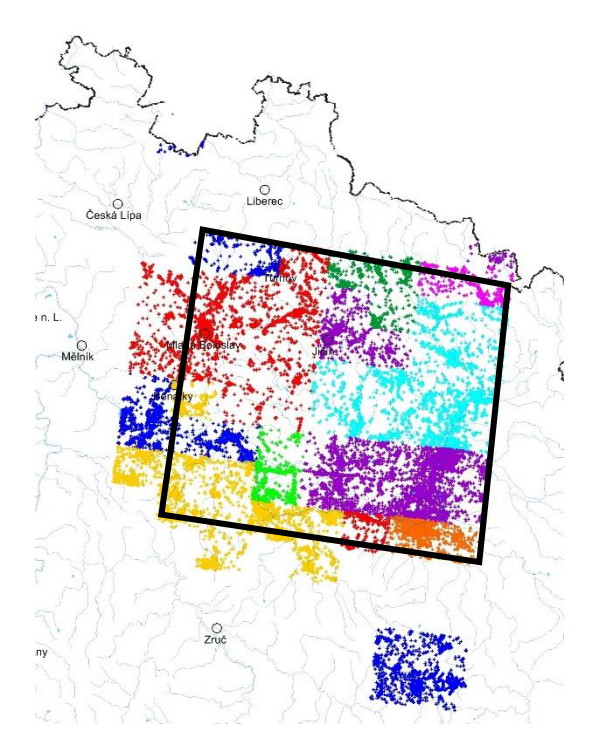

*Quaternary*

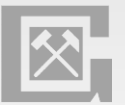

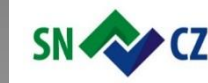

# **3D model in Surfer software**

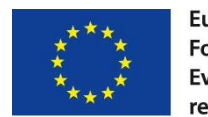

Europäische Union. Europäischer Fonds für regionale Entwicklung. Evropská unie. Evropský fond pro regionální rozvoj.

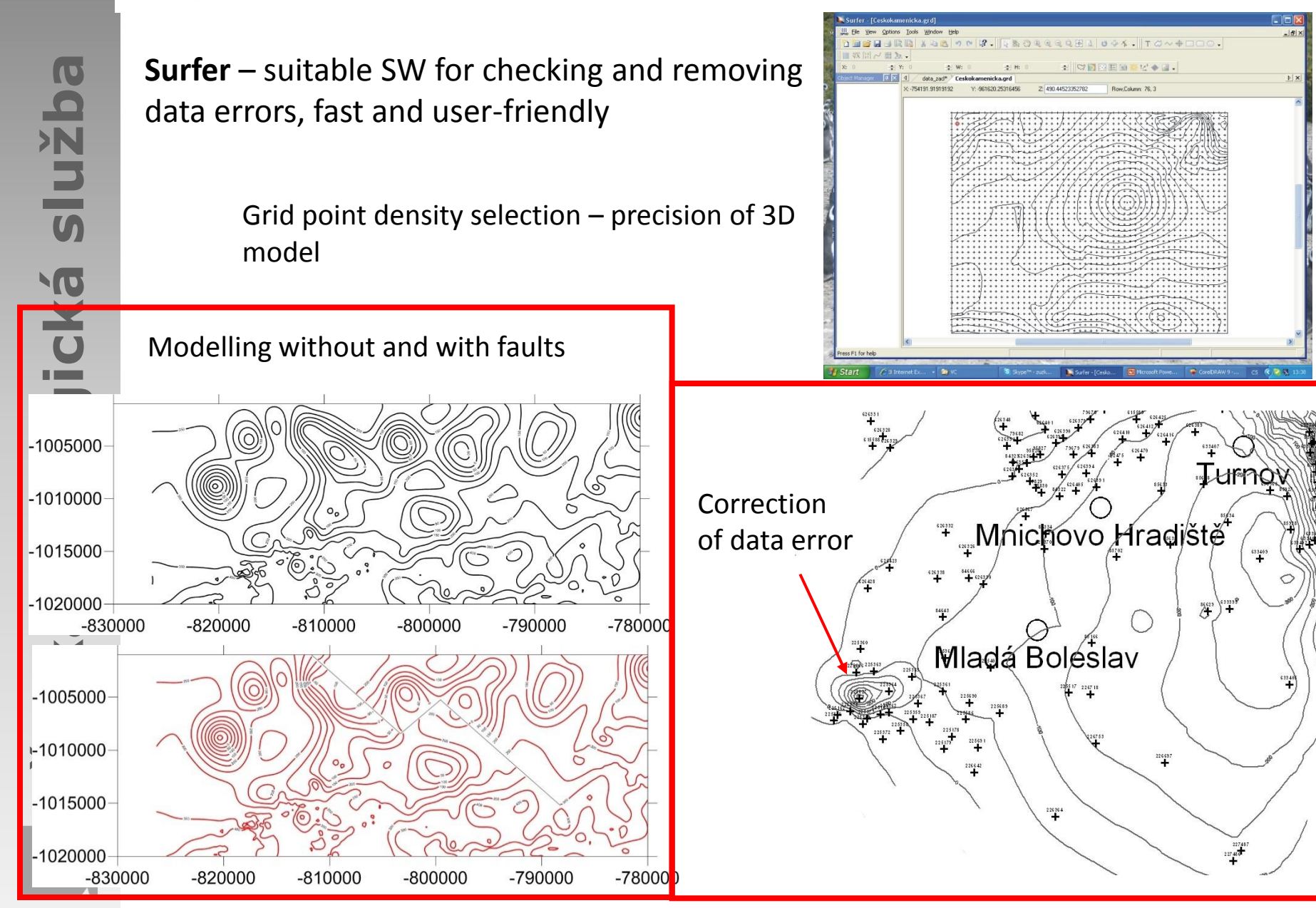

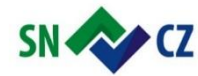

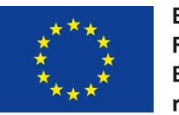

**Outputs**: isolines of surface strata (grid)

Options presentation: e.g. Contour line map of surface, map of thickness, 3D model, cross-section

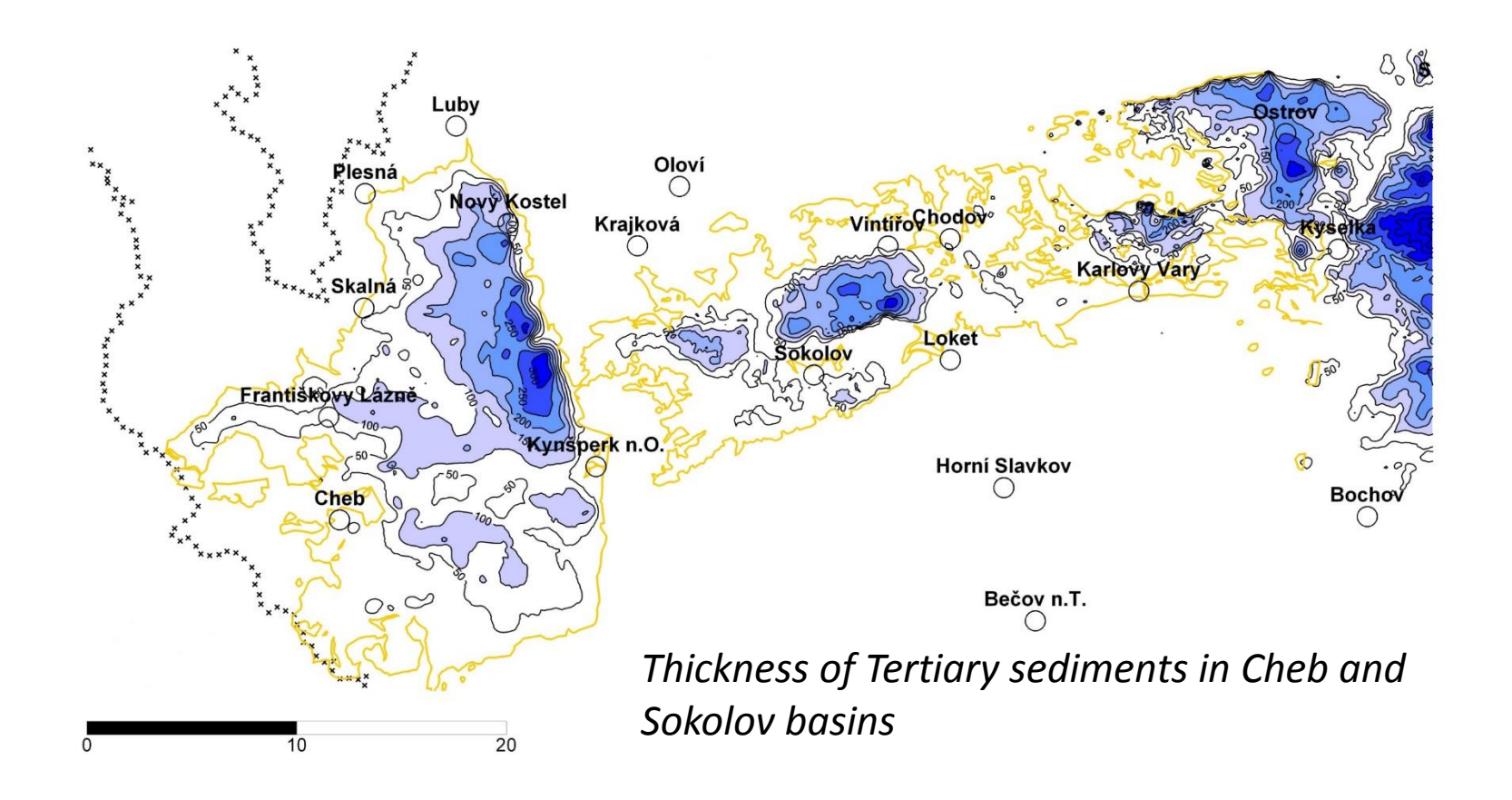

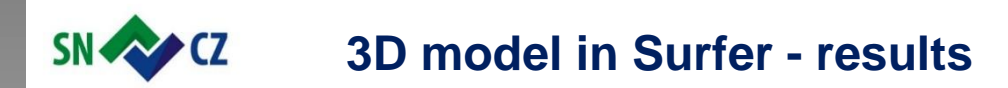

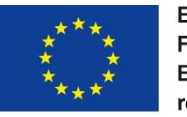

ResiBil – 3D geological model of Děčínský Sněžník pilot area – aquifers and aquitards

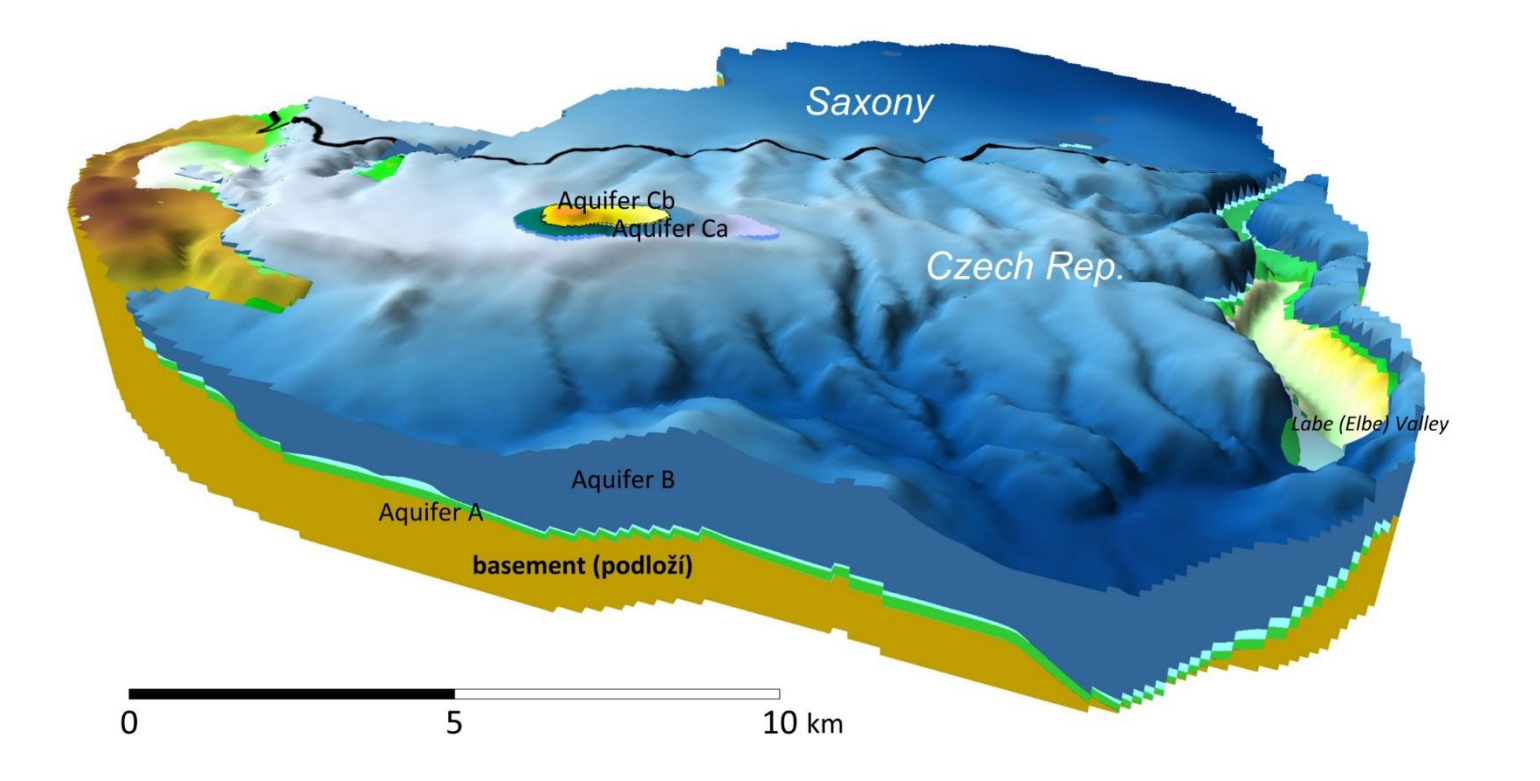

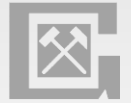

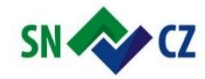

#### **3D model in Surfer - results**

ResiBil study area – 3D model of basement

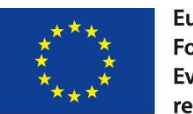

Europäische Union. Europäischer Fonds für regionale Entwicklung. Evropská unie. Evropský fond pro regionální rozvoj.

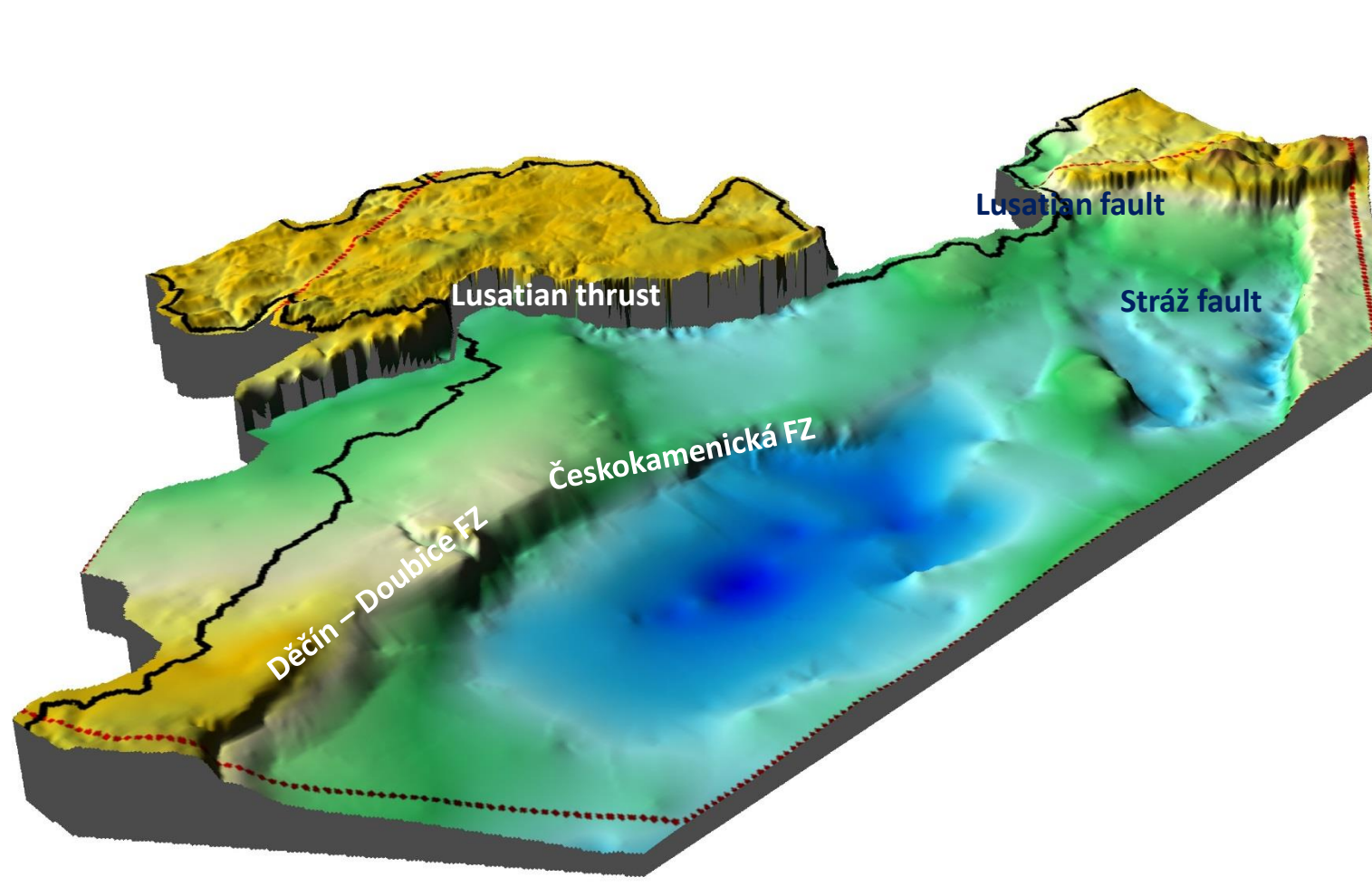

3D Model of aguifers A, B, BC – February 2019

![](_page_14_Picture_7.jpeg)

![](_page_15_Picture_0.jpeg)

![](_page_15_Picture_1.jpeg)

# služba **Česká geologická služba** geologická Česká

![](_page_15_Figure_4.jpeg)

![](_page_15_Figure_5.jpeg)

![](_page_16_Picture_0.jpeg)

# **3D model in Surfer - results**

![](_page_16_Picture_2.jpeg)

Europäische Union. Europäischer Fonds für regionale Entwicklung. Evropská unie. Evropský fond pro regionální rozvoj.

![](_page_16_Figure_4.jpeg)

![](_page_16_Picture_5.jpeg)

- a) cross-section of Cretaceous Basin – aquifers A, B, BC, C
- b) cross-section of ATC ryolite

![](_page_16_Picture_8.jpeg)

![](_page_16_Picture_9.jpeg)

![](_page_17_Picture_0.jpeg)

#### **3D model in Surfer - results**

30

 $27.5$ 25  $22.5$ 20 17.5 15

 $12.5$ 

 $10$  $7.5$ 5  $2.5$ 

![](_page_17_Picture_2.jpeg)

490

Europäische Union. Europäischer Fonds für regionale Entwicklung. Evropská unie. Evropský fond pro regionální rozvoj.

![](_page_17_Picture_5.jpeg)

Presentation of geological model for public:

a) Model of Cretaceous sediments on Upper Paleozoic to determine of slope instability

b) Model of Quternary sediments (aquifer) in Labe area with the volume calculation of groundwater horizons

![](_page_17_Picture_9.jpeg)

![](_page_17_Figure_10.jpeg)

![](_page_18_Picture_0.jpeg)

![](_page_18_Picture_1.jpeg)

![](_page_18_Figure_3.jpeg)

![](_page_18_Picture_4.jpeg)

# Thanks for your attention.

![](_page_18_Picture_6.jpeg)